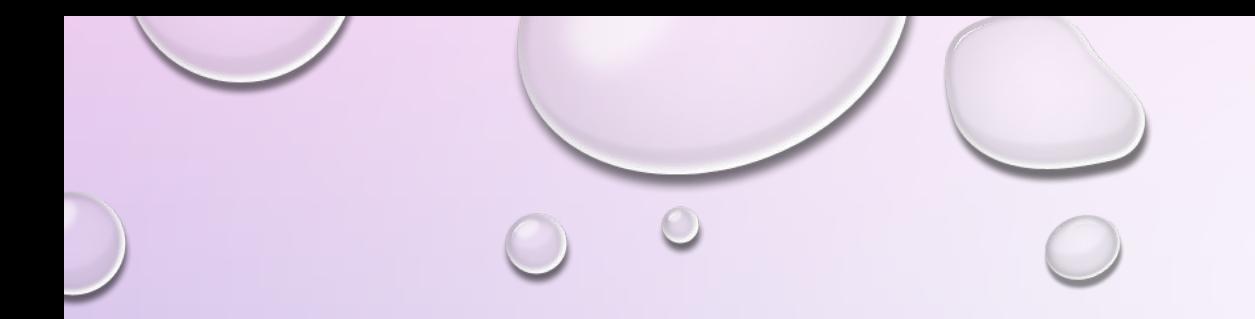

## ТЕМА: «СОЗДАНИЕ ПРИМИТИВОВ НА ЯЗЫКЕ VRML»

# **ФОРМАМИ VRML** НАЗЫВАЮТ ОБЪЕКТЫ, ИЗ КОТОРЫХ СТРОЯТСЯ ВИРТУАЛЬНЫЕ МИРЫ, Т.Е. ФОРМЫ - ЭТО ОСНОВНЫЕ СТРОИТЕЛЬНЫЕ БЛОКИ ЯЗЫКА VRML.

**ПРИМИТИВНЫЕ ФОРМЫ** - ЭТО СТАНДАРТНЫЕ ПРИМИТИВНЫЕ ТРЕХМЕРНЫЕ ОБЪЕКТЫ. В VRML ОПРЕДЕЛЕНЫ ЧЕТЫРЕ БАЗОВЫЕ ФИГУРЫ: ПРЯМОУГОЛЬНЫЙ ПАРАЛЛЕПИПЕД (КУБ), СФЕРА, ЦИЛИНДР И КОНУС. ЭТИ ФИГУРЫ НАЗЫВАЮТСЯ ПРИМИТИВАМИ (PRIMITIVES). КОМБИНИРУЯ РАБОТУ С ДАННЫМИ ПРИМИТИВАМИ, МОЖНО СТРОИТЬ ДОСТАТОЧНО СЛОЖНЫЕ ТРЕХМЕРНЫЕ ИЗОБРАЖЕНИЯ.

**УЗЕЛ** В VRML ПРЕДСТАВЛЯЕТ СОБОЙ ОБЪЕКТ. РАЗЛИЧАЮТ УЗЛЫ ПРОСТОЙ ГЕОМЕТРИИ (КУБ, СФЕРА, КОНУС, ЦИЛИНДР) И УЗЛЫ СВОЙСТВ (НАПРИМЕР, МАТЕРИАЛ, ТЕКСТУРА). *ОБЫЧНО УЗЛЫ ЗАПИСЫВАЮТСЯ С ЗАГЛАВНОЙ БУКВЫ.*

## ЛЮБОЙ ОБЪЕКТ В VRML ИМЕЕТ НАБОР УНИКАЛЬНЫХ ПАРАМЕТРОВ ОТЛИЧАЮЩИХ ДАННЫЙ ОБЪЕКТ ОТ ДРУГИХ ТАКИХ ЖЕ. ТАКИЕ ПАРАМЕТРЫ ОБЪЕКТОВ НАЗЫВАЮТСЯ **ПОЛЯМИ** (FIELD) УЗЛОВ.

#### ФОРМЫ ОПИСЫВАЮТСЯ С ПОМОЩЬЮ УЗЛА **SHARE.**

СВОЙСТВА, ОПРЕДЕЛЯЮЩИЕ ВНЕШНИЙ ВИД ОБЪЕКТА, ЗАДАЮТСЯ С ПОМОЩЬЮ ПОЛЯ **APPEARANCE.**

ГЕОМЕТРИЧЕСКИЕ СВОЙСТВА ОБЪЕКТА ОПИСЫВАЮТСЯ С ПОМОЩЬЮ ПОЛЯ **GEOMETRY.**

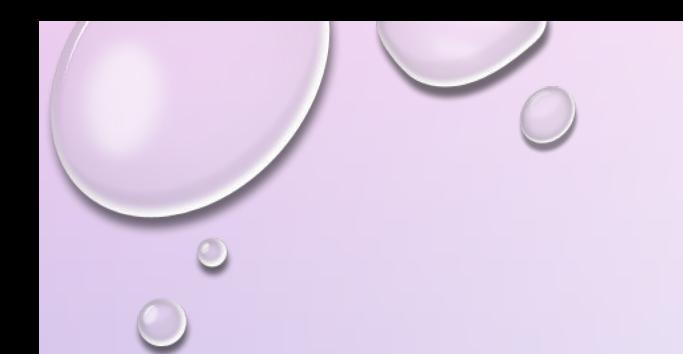

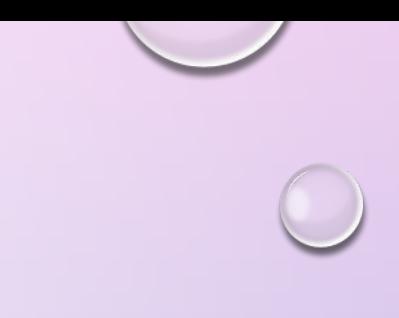

#### **ПРИМЕР КОДА**

## SHARE {APPEARANCE APPEARANCE {MATERIAL MATERIAL{}} GEOMETRY}

### **КУБ (BOX)**

ПАРАМЕТРЫ - **SIZE** - РАЗМЕРЫ ШИРИНА, ВЫСОТА, ДЛИНА BOX {SIZE 2 3 5} ИЛИ BOX {2.3 1.5 3.5 }

# **СФЕРА (SPHERE)** ПАРАМЕТР У СФЕРЫ ТОЛЬКО ОДИН, ЭТО RADIUS. SPHERE { RADIUS 1 # **РАДИУС }**

# **КОНУС (СОПЕ)** CONE { PARTS ALL #ОТОБРАЖАЕМЫЕ ПОВЕРХНОСТИ BOTTOMRADIUS 1 #РАДИУС ОСНОВАНИЯ HEIGHT 2 #ВЫСОТА }

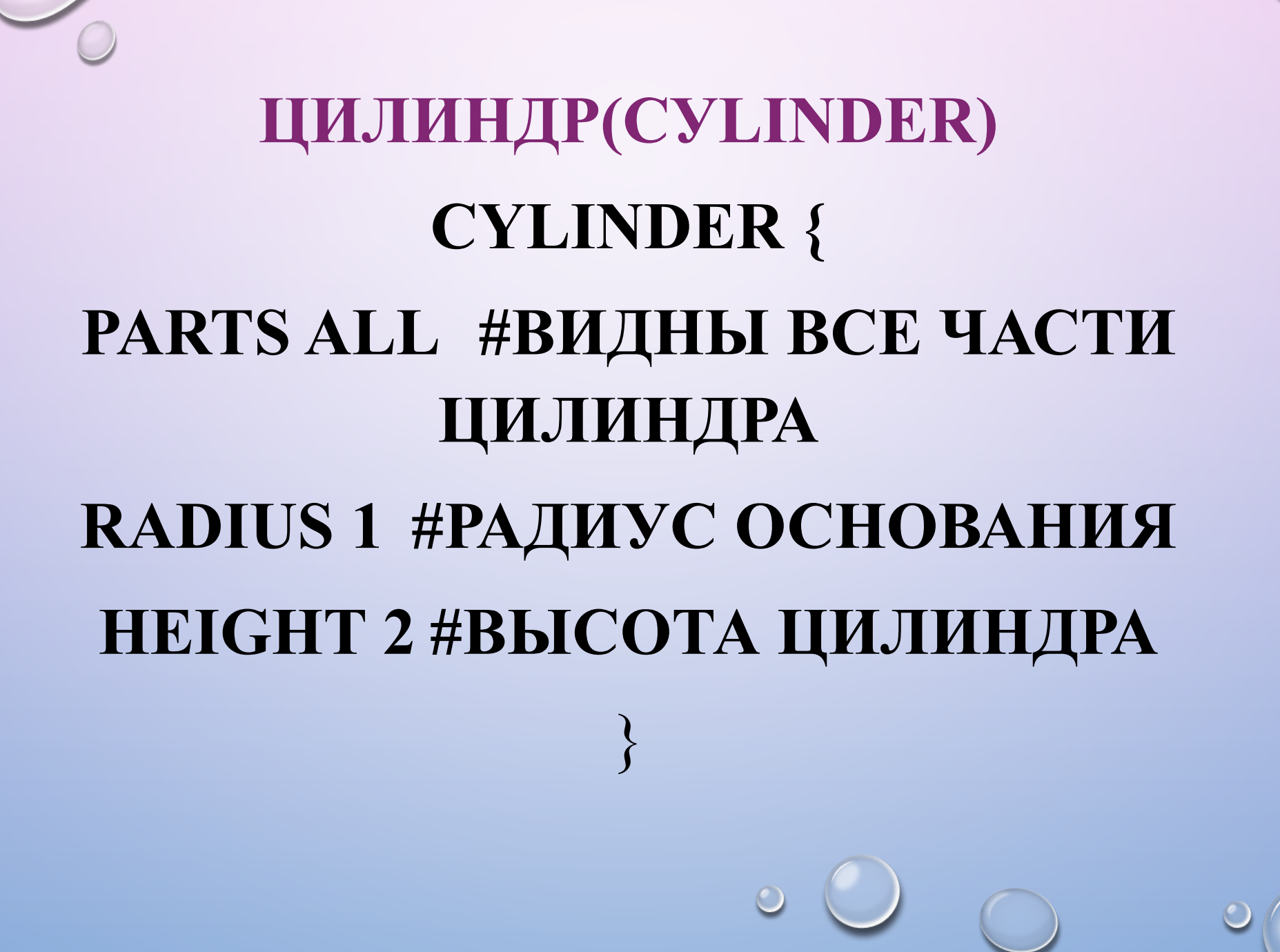

### **ПРИМЕР ПРОГРАММЫ, ОПИСЫВАЮЩИЙ СОЗДАНИЕ КУБА.**

#VRML V2.0 UTF8

 $#$  КУБ

SHAPE

{

APPEARANCE APPEARANCE {MATERIAL MATERIAL{}}

**GEOMETRY** 

BOX {SIZE 10 10 10}}

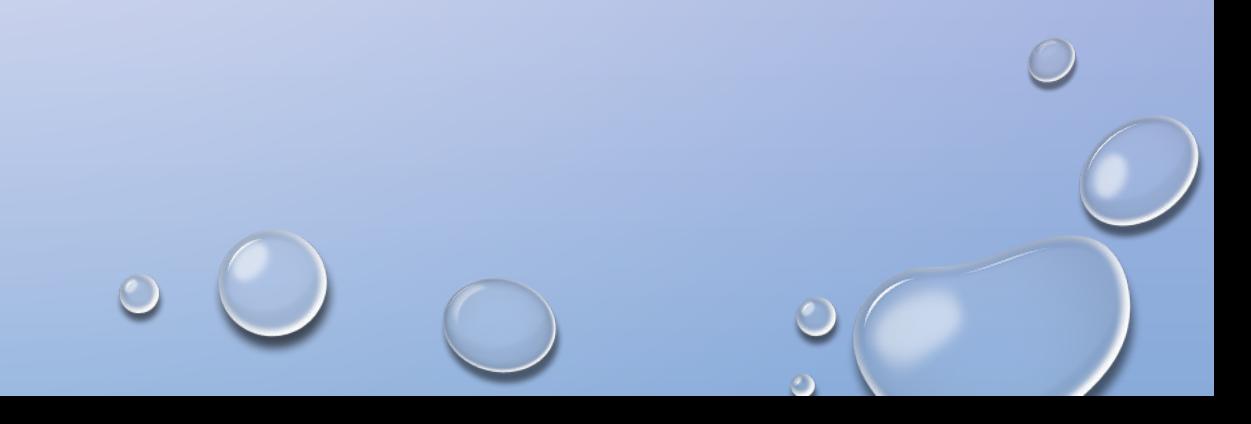

### **ПРИМЕР ПРОГРАММЫ, ОПИСЫВАЮЩЕЙ СФЕРУ.**

#VRML V2.0 UTF8

# СФЕРА

SHAPE {

APPEARANCE APPEARANCE {MATERIAL MATERIAL!}}

**GEOMETRY** 

SPHERE {RADIUS 5}}

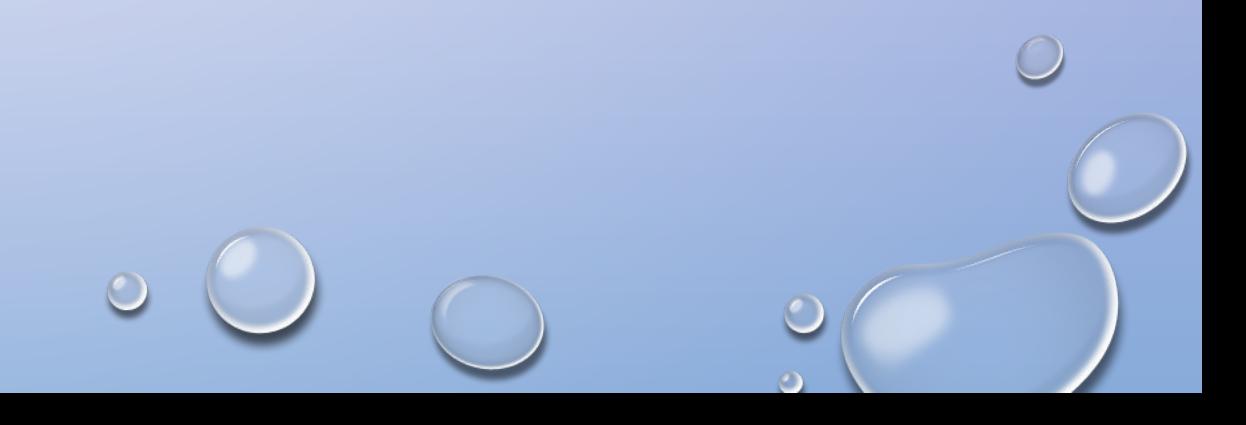

### **ПРИМЕР ПРОГРАММЫ, ОПИСЫВАЮЩЕЙ КОНУС**

#VRML V2.0 UTF8

# КОНУС

SHAPE {

APPEARANCE APPEARANCE {MATERIAL MATERIAL{}}

**GEOMETRY** 

CONE {BOTTOMRADIUS 1 HEIGHT 10}}

## **ПРИМЕР ПРОГРАММЫ, ОПИСЫВАЮЩЕЙ ЦИЛИНДР**

#VRML V2.0 UTF8

# ЦИЛИНДР

SHAPE {

APPEARANCE APPEARANCE {MATERIAL MATERIAL{}}

**GEOMETRY** 

CYLINDER { RADIUS 1 HEIGHT 2 }}

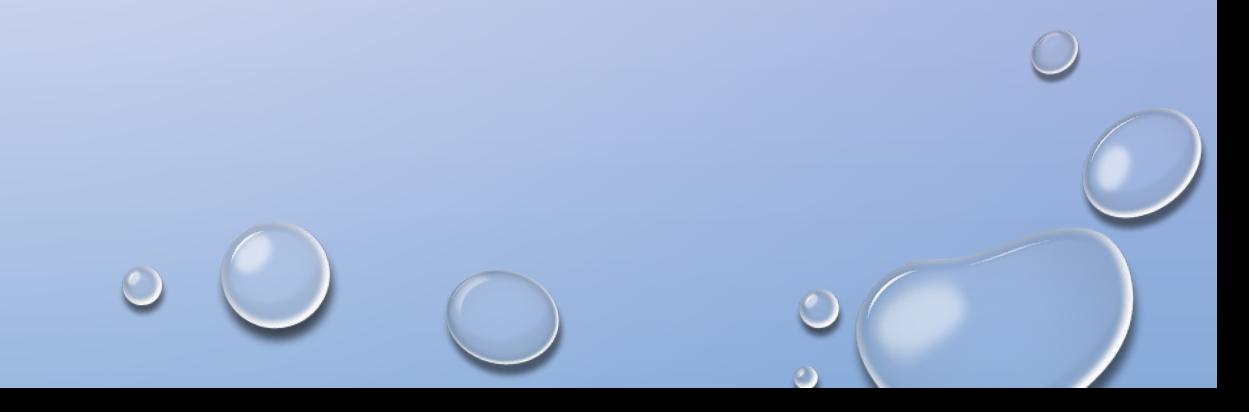

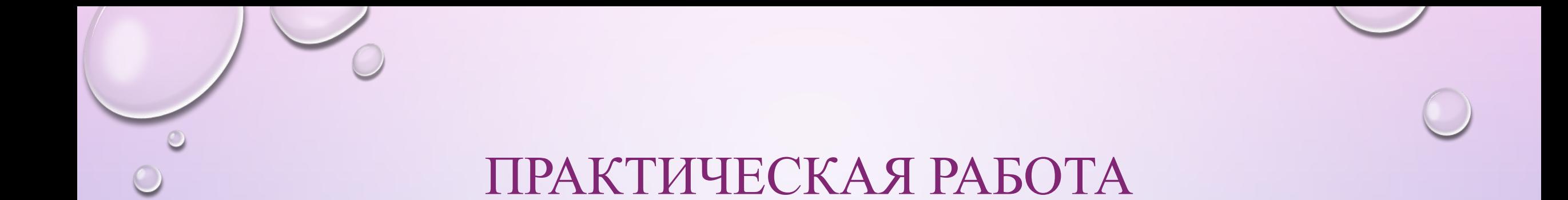

### **ЗАДАНИЕ.** ИСПОЛЬЗУЯ VRML, СОЗДАТЬ ФАЙЛ VRML СВЫШЕ ОПИСАННЫМИ ОБЪЕКТАМИ С РАЗЛИЧНЫМИ ХАРАКТЕРИСТИКАМИ.

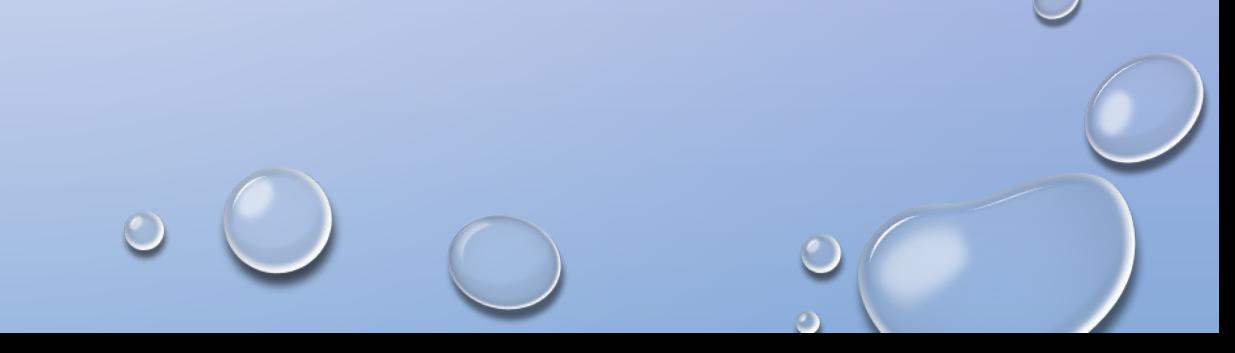